د. ديلمې لخضر حامعة باتنة د. سحنون محمد جامعة قسنطينة

الخلاصة:

يهدف المقال إلى عرض نظرية الـنهاية المركزية بأســـــلوب خال من التعقيد التقيي والريا ضي بتوظيف تقنية المحاكاة في الحزمة الإحصائية R. وبمذا يمكن لغير الريا ضيين الا ستفادة من الإحصاء وتوظيفه في مجالات عملهم. ولقد توصل البحث إلى: 1- أن تطور المعلوماتية قد أحدث تغيرات هامة في علم الإح ًصاء حيث أ ً صبح بالإمكان فهم وتطبيق الأفكار الإحصائية باستخدام المعلوماتية. بينت نظرية النهاية المركزية أنه كلما كررنا التجربة كلما كان خطأ المعاينة صـــغيرا وبالتالي – كلما كان تقدير متوسط المحتمع أكثر دقة.

## مقدمة:

تتمثل الم سألة المركزية للا ستدلال الإحـ صائبي في ا ستخدام بيانات العينة للتعرف على ملامح المجتمع الذي سحبت منه. كأن نحاول تقدير متو سط المجتمع µ بناءا على متو سط العينة . على أن مثل هذا التقدير يتطلب — ضمن أمور أخرى — معرفة توزيع معاينة إحصاء العينة.  $\bar{X}$ و يســـتخدم الإحصـــائيون بيانات العينة و النظريات الإحصـــائية لتحديد هذا التوزيع. و من النظريات الإح ـصائية التي تعتمد لتحديد توزيع معاينة متو لسط العينة، نظرية النهاية المركزية. و يقر الإحصائيون أن برهان هاته النظرية معقد نوعا ما بالنسبة لغير الرياضيين<sup>(1</sup>). و إذا كان معظم العاملين في الإح صاء هم في الحقيقة من الريا ضيين، إلا أن البعض منهم ليـ سـو كذلك. فهناك العديد منهم من يمتلك المقدرة على تطبيق الإحـ صاء في الحقول التي يعملون فيها. و ربما كان من غير المفيد كثيرا دراسة الجانب النظري في الإحصاء دون الاهتمام بتطبيقاته .

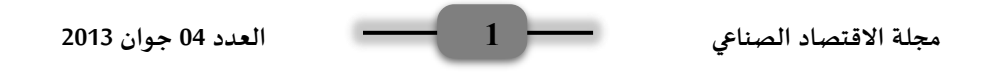

و في هذا البحث \_ سنبذل حهدا لنبين أنه بالإمكان فهم و تطبيق نظرية النهاية المركزية دون استخدام أي رياضيات تذكر، من خلال توظيف تقنية المحاكاة في الحزمة الإحصائية  ${\cal R}$ .

إن هدفنا هو تجسير الهوة بين المفاهيم الريا ضية و مختلف مستخدمي الإحصاء، وتبيان أنه بالإمكان فهم و تطبيق العلاقات الإحصائية دون الخشية من الغرق في خضم الرياضيات.

و لتحقيق الهدف أعلاه قـ سـم البحث إلى ثلاث أقـ سام و خاتمة ، تناول القـ سـم الأول بعض المفاهيم الإح صائية الم ساعدة في فهم نظرية النهاية المركزية ، أما القـ سـم الثاني فا ستعرض تعليمات  ${\cal R}$  التي يمكن بواســــطتها محاكاة بعض التوزيعات الاحتمالية و في القســــم الثالث تم التحقق من نظرية النهاية المركزية باستخدام الحزمة  ${\cal R}$  أما الحلاصة فقد خصصت للاستنتاجات.

1- الإحصاءات هي متغيرات عشوائية:

يـ ستخدم الإحـ صائيون كلمة مجتمع في سياق المحموعة التي نرغب في الحـ صول على معلومات عن الـ صفات ( المتغيرات ) المدرو سة . و تـ ستخدم المعلمات كالو سط الح سابي و الانحراف المعياري و النسبة لتلخيص هاته الـصفات. و تعطي المعاينة و سائل جذابة للتعرف على ملامح المحتمع مقارنة مع ما توفره التـعدادات الشـــــامـلة. فالمـعاينة يمكن أن تؤدي إلى تخفيض التكاليف و تـضمن الـسرعة كما يمكن أن تحقق دقة عالية بـسبب محدودية الجهد بجانب إ شراف أكثر فعالية. ومن الأ ساليب الأكثر ً شيوعا أ سلوب المعاينة الع شوائية البـ سيطة الذي يكمن في اختيار عينة بحيث يكون لكل مفردة من مفردات المحتمع فرص مســـتقلة و متســـاوية لاختيارها ضمن العينة بمعنى أن مفردات المجتمع لا يفـ ضل بعـ ضها في عملية الاختيار. كما يعطي أ سلوب المعاينة الع شوائية الو سيلة التي يمكن بوا سطتها تقدير الدقة و التحكم في خطأ المعاينة من خلال اختيار حجم العينة<sup>(2</sup>). و يتم تلخيص صفات العينة كما هو الـشأن بالدسبة للمجتمع با ستخدام الكميات كالو سط الحسابي و الانحراف المعياري و النسبة و تسمى في هاته الحالة إحصاءات و تـ ستخدم لتقدير المعلمات و مبدئيا لابد أن نعرف أن كل إحـ صاء يتذبذب في قيمته من عينة إلى أخرى بينما تبقى المعلمات ثابتة و هي عادة مجهولة. فالقيمة التي نح سبها من عينة واحدة تعتمد على مفردات العينة التي يتم اختيارها لذلك فإن كل إحـ صاء تحددت قيمته من عينة عـ شوائية هو متغير ع شوائـي و بالتالي فـهناك تنويعات مختلفة من النتائج للمتو سط الح سابي  $\bar{X}$  و الانحراف

المعياري (sd) و النـ سَبة p. إن مفتاح فهم فائدة إحـ صاء ما يكمن في فهم كيف يتغير هذا الإحصاء من عينة عشوائية إلى أخرى. بمعنى أننا نحتاج إلى فهم توزيع القيم الممكنة لهذا الإحصاء خلال كل العينات العشوائية الممكن سحبها من المحتمع.

توزيع قيم إحـ صاء ما لكل العينات العـ شوائية الممكنة يـ سمـى بتوزيع المعاينة . إن توزيع المعاينة لإح صاء ما له نفس الخ صائص الإح صائية التي لأي توزيع احتمالي. فمثلاً له متو سط وانحراف معياري و شكل بياني معين. لذا فإن توزيع المعاينة هو ببساطة توزيع احتمالي يستخدم ؛ صفة حا صة للنتائج الحا صة لإح صاء ما لكل العينات الع شوائية الممكنة المتـ ساوية الحجم والمسحوبة من المحتمع موضع الاهتمام. وكما أشرنا أعلاه فإن الإحصاءات تستخدم كتقديرات لمعلمات المحتمع، و في هذا السياق فإن الانحراف المعياري لتوزيع معاينة ما (أي الانحراف المعياري لإح صاء ما) يقيس دقة هذا الإح صاء، أو بمعنى آخر فالانحراف المعياري لإح صاء ما يدل على الدرجة التي يمكن أن تبتعد ها قيم هذا الإحصاء عن قيم المعلمة الحقيقية من عينة إلى أخرى<sup>(3</sup>). و عليه يكون من المرغوب فيه أن يكون للإح ـصاء انحراف معياري صغير بحيث أنه و لأي عينة، يكون من غير المحتمل أن تبعد هذا الإح ـصاء كثيرا عن القيم المعلمة. يـ سىمى الانحراف المعياري لإحرصاء ما بالخطأ المعياري . و عليه فإن حساب الخطأ المعياري الفعلي أو الحقيقي لإحرصاء ما يتطلب الأخذ في الاعتبار جميع العينات العشـــوائية الممكنة و التي هي من نفس الحجم، و من الواضح أن هذا أمر مستحيل. وعمليا فإننا نختار عينة واحدة في أي وقت ثم نسجل قيمة واحدة فقط من القيم الممكنة لإحصاء ما.

لنفرض أننا سحبنا عينة عشوائية من مجتمع ما متو سطه µ غير معلوم و لنفرض أكثر أن . $\mu$  . متوسط العينة المسحوبة كان 30  $\bar{X} = 3$ . و تعد هذه القيمة أفضل تقدير لــ

والآن الى أي مدى تبتعد هذه القيمة عن H ؟ بالطبع نحن لا نعرف ذلك بكل تأكيد لأننا لا نعرف قيمة محددة لــــ  $\mu$ . و مع ذلك فتوزيع المعاينة لهذا الإحصاء  $\bar{X}$  يخبرنا الى أي مدى تنحرف قيمة  $\bar X$  في العينة عن قيمة  $\mu$ . فمثلا إذا عرفنا أن قيمة  $\bar X$  تقع في حدود 4 وحدات ززائدا أو ناق صا) من  $\mu$  و ذلك في 95% من جميع العينات الع شوائية المتـ ساوية الحـجم عندئذ 

**مجلة االقتصاد الصناعي 3 العدد 04 جوان 2013**

يو ضح هذا المثال أن أول خطوة في تحديد منفعة إحـصاء لعمل ا ستنتاج حول معلمة هو التعرف على توزيع المعاينة لهذا الاحصاء.

والآن كيف يمكن تحديد توزيع المعاينة لإحصاء ما إذا كان لدينا عينة واحدة فقط ؟

بالطبع عينة واحدة بمفردها لا تعطي هذه المعلومات، و مع ذلك و بدمج المعلومات المستمدة من عينة عشوائية واحدة مع بعض النظريات الإحصائية، يمكننا على الأقل تحديد توزيع المعاينة بصورة تقريبية <sup>(4</sup>). و فيما تبقى من هذا البحث سنستعرض المفاهيم الإحصائية التي تسمح لنا بتحديد توزيع المعاينة لأحد الإحصاءات الهامة و هو متوسط العينة و هذا بالاستناد الى نظرية النهاية المركزية.

وتعرض نظرية النهاية المركزية و تحت شروط عامة جدا أن كلا من المحموع و متوسط عينة ع شوائية م سحوبة من مجتمع ما، يمتلك عند تكرار هذه العينات، عددا كبيرا من المرات، توزيعا له تقريبا شكل الجرس. و لتوضيح الفكرة الأساسية التي تتضمنها النهاية المركزية نعرضها  $\mu$ في العبارة المب سطة التالية: إذ سحبنا عينات عـ شوائية حجم كل منها  $n$  من مجتمع متو سطه  $\mu$ وانحرافه المعياري  $\sigma$  محدودان، فإن توزيع متو سط العينة  $\bar{X}$ ، يتطابق مع التوزيع الطبيعي بمتو سط  $\frac{\sigma}{\sqrt{n}}$ و انحراف معياري  $\mu$  $n$  و تزداد دقة التقريب كلما ازدادت $\frac{\sigma}{\sqrt{n}}$ 

 $\bar{X}$  بدلا من  $\sum_{i=1}^n X_i$  $\sigma \sqrt{n}$ یسعی الی أن یصبح طبیعیا بمتوسط  $\mu \times \mu$  و انحراف معیاری  $\sum_{i=1}^n X_i$ 

و تبدو أهمية نظرية النهاية المركزية من زاويتين: فهي توضــــح أولا نزوع العديد من المتغيرات الع شوائية الى أن يكون توزيعها، بـ صورة تقريبية هو التوزيع الطبيعي، إذ يمكن مثلا أن نة صور طول الانـ سـان حـ صيلة عـدد كبير من المؤثرات العـ شوائية ، مثل طول الأب و طول الأم والمورثات (وعددها كبير) و نـ شاط الغدد ذات العلاقة بالطول و البيئة و المحيط بأنواعه والتغذية الخ... وإذا كانت آثار هذه العوامل تـ ضاف بعـ ضها إلى بعض، لتنتج واقعا معينا بالد سبة لطول الإن سان فعندئذ يمكن اعتبار الطول كح صيلة لعدد كبير من المتغيرات الع شوائية. وهكذا تنطبق نظرية النهاية المركزية ويكون الطول هو على درجة التقريب التوزيع الطبيعي و ذلك بصــــرف

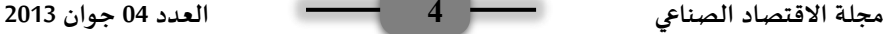

النظر عن توزيع أي من المتغيرات التي تؤثر في تحديد الطول<sup>6</sup>). وهذا بالطبع محاولة للتعليل ليس أكثر إذ ما يجري في الواقع غير معروف لنا بصــورة دقيقة، ولكن ما يمكن قوله، على كل حال هو أن نظرية النهاية المركزية تو ضح سبب وجود العديد من المتغيرات العشوائية التي نصادفها في حياتنا والتي نعتبر أن توزيعها الاحتمالي هو التوزيع الطبيعي.

كما يمكن بالاعتماد على نظرية النهاية المركزية تقريب التوزيع الثنائي الذي نصادفه في مختلف التطبيقات و خـ صو صا الطبية منها من التوزيع الطبيعي. فإذا ا صطلحنا على أن يوافق النتيجة (s) أو النجاح العدد 1 و يوافق النتيجة (E) (أو الفشل) العدد صفر 0 . فعندئذ تكون نتائج التكرارات المستقلة لـــــ $n$  عبارة عن متتالية من المتغيرات المستقلة: $X_{\boldsymbol{n}}$  …  $X_{\boldsymbol{1}}$  حيث يأخذ إما القيمة 1 أو القيمة  $0$  و يكون عدد النجاحات  $X$  هو بالضـــبط عدد مرات ورود 1 في  $X_{\bm{i}}$ تلك المتتالية أو مجموعها :

> $X = \sum_{i=1}^n X_i$  $i=1$

 $n$ وبما أن $X_i$  يتوزع وفق توزيع برلويي، عندئذ تصبح نتائج التكرارات المستقلة الــــــــــ هي  $X_1 \; ... \; X_n$ عبارة عن عينة عشوائية من مجتمع برلويي و يصبح  $X$  مجموع العينة وفقا النهاية  $X_1 \; ... \; X_n$ المركزية أعلاه يكون التوزيع التقريبي لـــX في حالة  $n$  كبير بكفاية هو التوزيع الطبيعي بمتوسط  $n \times p \times q$  (حيث  $p$  احتـمال النـجاح في التحر بة الواحدة) و تباين يســـــاوي $n \times p$  $\,X\,$ وبالتالي يمكن المستخدام جدول التوزيع الطبيعي القيالمسي لحر ساب احتمالات تتعلق بالمتغير بصورة تقريبية<sup>(7</sup>).

أما من أجل توزيع بوا سون فالأمر يختلف، فإذا أخذنا مجموعة من متغيرات بوا سون لها المتوسط نفسه و جمعناها معا فنحصل على متغير يمثل عدد الحوادث العشوائية في محال زمني كبير (مجموع المجالات المرافقة للمتغيرات المختلفة). وهو يحقق توزيع بوا سون بمتو سط متزايد. وبما أن مجموع عدد من المتغيرات الع شوائية الم ستقلة التي لها نفس التوزيع يـ سعى الى التوزيع الطبيعي، عندما يزداد المتوسط فإن توزيع بواسون يؤول إلى التوزيع الطبيعي عندما يزداد المتوسط<sup>(8</sup>).

**مجلة االقتصاد الصناعي 5 العدد 04 جوان 2013**

ومن زاوية أخرى نجد أن العطاء الأكثر أهمية لنظرية النهاية المركزية يتعلق بمســــألة الإ ستدلال الإح صائبي. فالعديد من الإح صاءات تـ ستخدم للقيام با ستدلال حول معلمات التوزيعات مثل احتمال النجاح في التوزيع الثنائي  $(p)$  و متو سط التوزيع الطبيعي $(\mu)$  الخ... هذه الاحصاءات تأخذ شكل مجموع لقياسات العينة أو متوسط هذه القياسات. وإذا كان الحال كذلك و كانت  $n$  كبيرة بكفاية فيمكننا اعتبار التوزيع الطبيعي تقريبا حيدا للتوزيع الاحتمالي لذلك الاحصــــاء. وهو ما تمس الحاجة اليه عند القيام بأي اســــتدلال إحصــــائي. ورغم هذه الإ ستخدامات المفيدة لنظرية النهاية المركزية فإن برهانها يتـسم بالتعقيد بالدسبة بغير الريا ضيين. ولذا سنكتفي هنا بالبرهان على أن:

$$
\sigma_{\bar{X}}^2 = \frac{\sigma_X^2}{n} , \mu_{\bar{X}} = \mu_X
$$

وسنترك التحقق من التوزيع الاحتمالي للقسم الثالث من البحث وهذا بعد تقديم موجز للحزمة الإحصائية  ${\cal R}$ 

$$
\mu_{\bar{X}} = E(\bar{X}) = E\left(\frac{1}{n}\sum_{i=1}^{n} X_i\right)
$$
\n
$$
\mu_{\bar{X}} = E(\bar{X}) = E\left(\frac{1}{n}\sum_{i=1}^{n} X_i\right)
$$
\n
$$
= \frac{1}{n}\sum_{i=1}^{n} E(X_i) = \frac{1}{n}n\mu_X = \mu_X
$$
\n
$$
\sigma_{\bar{X}}^2 = E(\bar{X} - \mu_{\bar{X}})^2 = E\left(\frac{1}{n}\sum_{i=1}^{n} X_i - \mu_{\bar{X}}\right)^2
$$
\n
$$
= E\left(\frac{1}{n}\sum_{i=1}^{n} X_i - \frac{n}{n}\mu_{\bar{X}}\right)^2
$$

**مجلة االقتصاد الصناعي 6 العدد 04 جوان 2013**

**-**

$$
= \frac{1}{n^2} E\left(\sum_{i=1}^n X_i - n\mu_{\bar{X}}\right)^2
$$

$$
= \frac{1}{n^2} \sum_{i=1}^n E(X_i - \mu_X)^2 = \frac{1}{n^2} n\sigma_X^2 = \frac{\sigma_X^2}{n}
$$

$$
\therefore \text{ where } \mathbf{X} \text{ is a } \mathbf{X} \text{ is a } \mathbf{X} \text
$$

إن الحزمة الإح صائية هي لغة برمجة و بيئة تطوير ريا ً ضي تـ ستخدم لمعالجة البيانات و يمكن ا ستخدام هذه الحزمة للقيام بتحليل إحـ صائبي بـ سيط أو معقد للبيانات كالطرق الخطية و اللاخطية، إختبارات الفروض، نمذجة السلاسل الزمنية والتصنيف كما تتوفر الحزمة على العديد من الدوال البيانية المفيدة ذات المواصفات الجيدة .

و يمكن إعتبار الحزمة  ${\cal R}$  كلغة برمجة كاملة و بمذا فهي تختلف عن بقية الحزم الإحصائية . كما تتما شي مع العديد من أنظمة التـشغيل كالماكنتوش و الويندوز و لينكس. و لقد تم كتابة الحزمة بلغة البرمجة C و  $\rm C^*$  و جافا و هي لغة برمجة بالكائنات. و لقد تم تطوير هذه الحزمة من طرف الأســــتاذين Robert Genthmen , Ross Ihaka من جامعة أوكلند في نيوزلندا الجديدة. و الحزمة الإح صائية  ${\cal R}$  هي حزمة محانية يمكن تحميلها مبا ً شرة من الـ شبكة العنكبوتية وهي تتطور بسرعة حيث تظهر نسخة جديدة كل ستة أشهر.

ويمكن بواســــطة الحزمة الإحصـــــائية  ${\cal R}$  محاكاة الظواهر التي يتم نمذجتها عن طريق التوزيعات الإحتمالية ويعطي الجدول أدناه التوزيعات المتوفرة في الحزمة  $\bm{\mathcal{R}}$ <sup>10)</sup>.

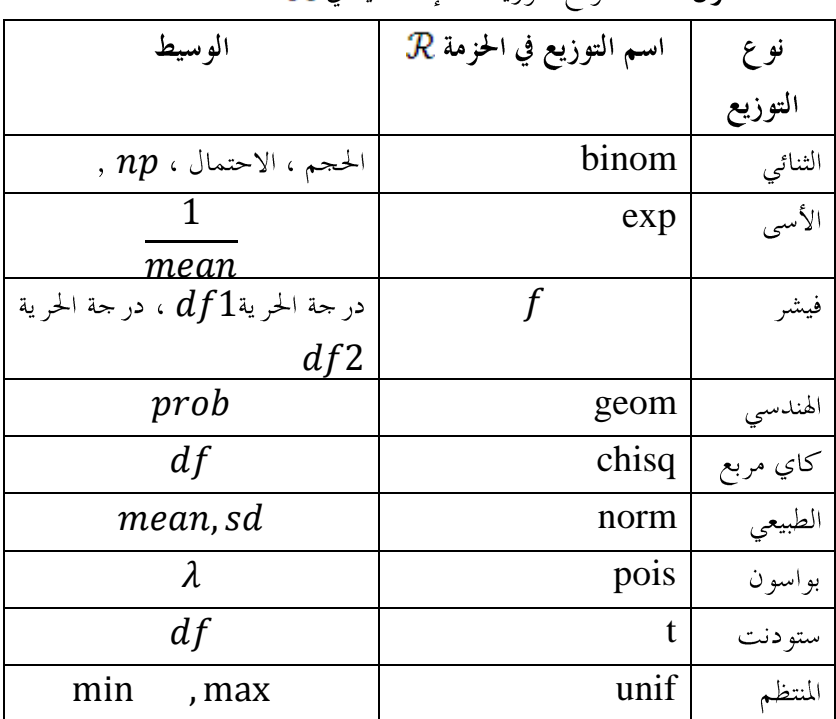

 $\mathcal{R}$  الجحدول  $-1-$  أنواع التوزيعات الاحتمالية في

يوضح الجدول أنه يتم التعبير عن كل توزيع باسم ووسطاء. فمن أحل التوزيع الطبيعي هناك المتوســــط و الانحراف المعياري. و يمكن القيام بأربع عمليات لكل توزيع من التوزيعات أعلاه :

توليد أرقام عشوائية من التوزيع و ذلك بوضع الحرف  $r$  قبل اسم التوزيع – - حساب الاحتمال الموافقة لقيمة من قيم الوسط و ذلك بوضع الحرف  $p$  قبل اسم التوزيع .  $\!-2$ - حساب قيم الوسيط الموافقة لاحتمال معطى و ذلك بوضع الحرف  $q$  قبل اسم التوزيع . قشيل تابع كثافة الإحتمال و ذلك بوضع الحرف  $d$  قبل اسم التوزيع.  $\sim$ فلتوليد عينة ع شوائية ححمها 36 من مجتمع يتوزع توزيعا طبيعيا بو سط ح سابي للعينة، يمكن استخدام التعليمات التالية:

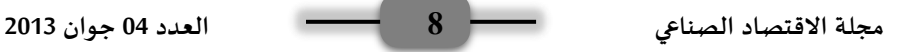

> # On tire un échantillon de 36 individus d'une  $>$  # population de moyenne 2500 kg et d'un ecart-type 200 kg  $\geq$  échantillon = rnorm ( n=36, mean = 2500, sd = 200) > #Arrondir à 0 chiffres après la virgule  $\geq$  échantillon = round ( échantillon , 0 ) > #Calculer la moyenne de l'echantillon > Moyenne = mean (échantillon ) > #Calculer l'ecart type  $\geq$  EcartType = sd(échantillon) > # Impriment tout > échantillon [1] 2739 2578 2318 2412 2671 2543 2325 2335 2401 2789 2594 2615 2557 2477 2085 [16] 2408 2665 2417 2030 2818 2429 2472 2552 2181 2167 2395 2662 2799 2510 2785 [31] 2492 2469 2594 2584 2231 2659 > Moyenne [1] 2493.278 > EcartType [1] 199.3638

> #ordonner les éléments de l'échantillon

> sort ( Echantillon ) Erreur dans sort(Echantillon) : objet 'Echantillon' introuvable > #calcul de la médiane et 1e et 30 quartile > summary (échantillon ) Min. 1st Qu. Median Mean 3rd Qu. Max. 2030 2400 2501 2493 2626 2818 > # construction de l'histogramme > hist(échantillon, labels=TRUE, ylim=c(0,17), xlab="Quantilles", ylab="Fréquence",main="histogramme")

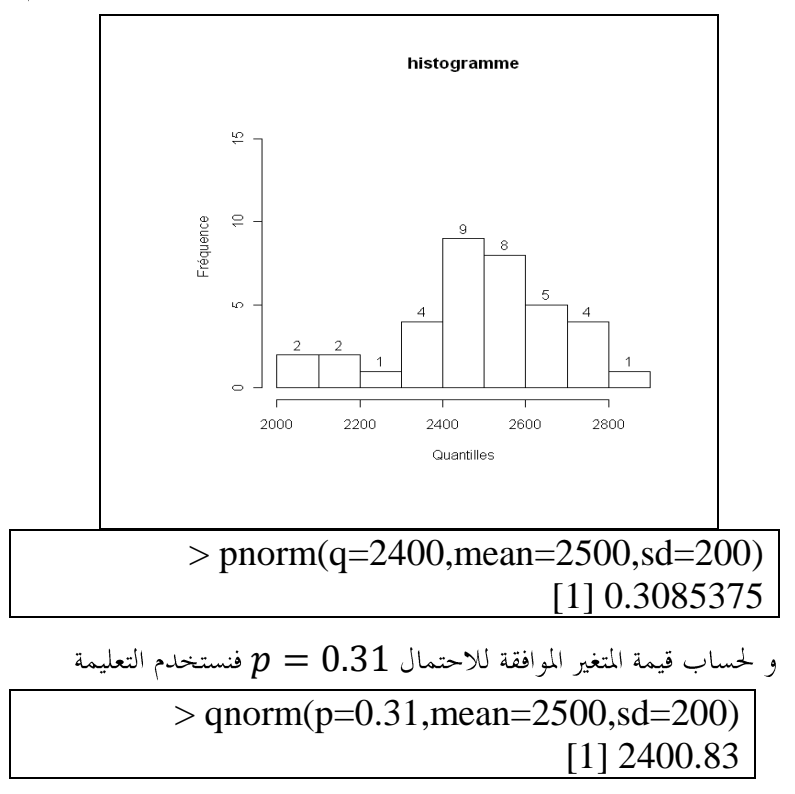

أما لحساب إحتمال أن تكون قيمة المتغير أقل أو تساوي نل 2400 فنستخدم التعليمة

بعد أن تعرفنا على التعليمات و الأموامر التي تســـتخدم لمعالجة التوابع الاحتمالية في الحزمة الإحصائية  ${\cal R}$ ، لهتم الآن بمحاكاة نظرية النهاية المركزية .

3- التحقق من نظرية النهاية المركزية باستخدام الحزمة الاحصائية  ${\cal R}$ : .

في هذا القسم سنتحقق من نظرية النهاية المركزية باستخدام الحزمة الإحصائية  ${\cal R}$ . ولهذا فقد قمنا باســـتخراج عينات من مجتمع يتوزع توزيعا طبيعيا و آخر له توزيع هندســــى و أخيرا محتمع يتوزع توزيع بواسون .

.<br>A- المجتمع يتوزع توزيعا طبيعيا

لنفترض أن لدينا مجتمعا يتكون من 10000 قطعة أرض ، يبلغ الانتاج المتو ً سط لهذا المجتمع 2500 كغ للهكتار و يبلغ الإنحراف المعياري 200 . يمكن محاكاة هذا الوضع باستخدام الحزمة  ${\cal R}$  على النحو التالي:

 $N = 10000$ 

> # rnorm genere une variable de N observations qui a une deviation Normale

- > #de moyenne 2500 et d'un ecart type 200.
- $>$  rendement = rnorm (N, mean = 2500, sd = 200)
- > #on arrondit à zero chiffres après la virgule
- $>$  rendement = round (rendement)

وهذا نحصـــــل على شـــــعاع يتكون من 10000 مركبة تمثل كل منها انتاج القطع الأرضية و يمكن استخراج بعض هذه المركبات على النحو التالي :

 $>$  rendement [1:20] [1] 2651 2384 2845 2346 2503 2643 2562 2648 2575 2571 2743 2724 2570 2646 2447 [16] 2307 2617 2266 2590 2440

و لهذا المجتمع وســــط حســـــابي حقيقى قدره 2500 و انحراف معياري حقيقى قدره

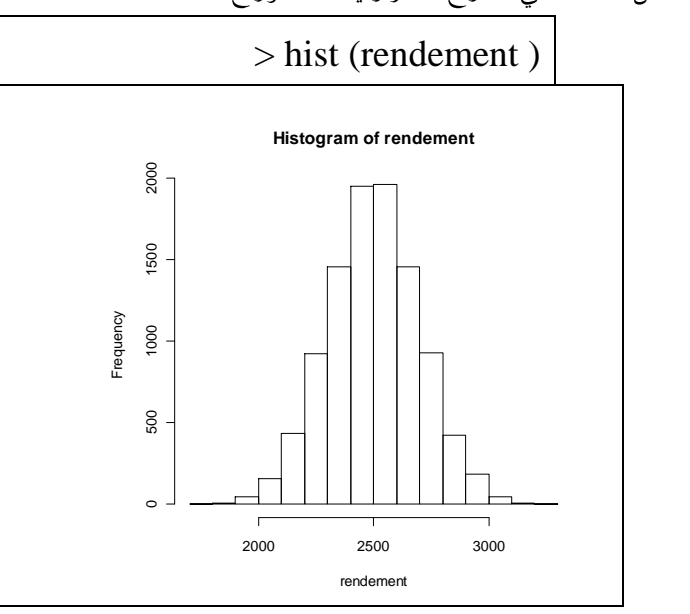

و الشكل أدناه يعطى المدرج التكراري لهذا التوزيع  $200\,$ 

نفترض أنه لا تتوفر لدينا الإمكانيات الا لســـحب عينة حجمها 36، ولنحاكي هذا

السحب ولهذا الغرض نستخدم التعليمات التالية :

> hist (rendement ) > # la commande sample() permet d'effectuer le tirage aleatoire de 36 rendements sur 10000 > echantillon=sample (rendement, 36 ) > echantillon [1] 2690 2447 2506 2410 2301 2541 2308 2551 2477 2331 2305 2432 2586 2345 2603 [16] 2319 2240 2404 2797 2593 2747 2904 2485 2120 2375 2472 2703 2971 2447 2600 [31] 2649 2072 2541 2748 2754 2242

 $= 10000$  يبلغ متو سط هذه العينة $= 2500.444$  kg و من أحل مجتمع به قطعة يمكننا ســـــحب 10<sup>102</sup>  $\times$  2.5 عينة ممكنة حجم كل واحدة 36 . و لكل عينة من هاته العينات متوسط و انحراف معياري .

 $>$  choose (10000,36) [1] 2.523898e+102

و اذا كنا لا نستطيع أن نحصل على انتاج مليار قطعة أرض فالإمكان النزول الى الميدان وقياس إنتاج 36 قطعة و الح صول على متو سط انتاج هذه القطع ، و الـ سؤال المطروح: هل يمكن الح صول على تقدير للإنتاج المتو ًسط للقطع المؤلفة للمحتمع إذا علمنا الإنتاج المتو ًسط للعىنة ؟

لنشكل شعاعا عدد مركباته 5000 تمثل كل واحدة منها متو سط انتاج عينة حجمها 36 مأخوذة من مجتمع به 10000 مفردة.

# initialisation du vecteur

- $> M = 5000$
- $>$  moyennes = rep(0,M)
- > #on tire 5000 Echantillon de 36 elements
- > # et le resultat est mis dans le vecteur moyenne
- $>$  for ( i in 1 : M ) moyennes[i] = mean(sample(rendement, 36))

ويمكننا الحصول على مستخرج من هذا الشعاع على النحو التالي :

moyennes[1:20]

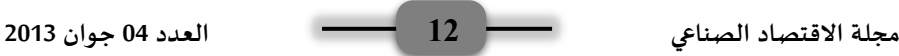

[1] 2517.667 2514.667 2498.750 2498.750 2493.556 2494.528 2518.722 2525.389 [9] 2484.000 2521.750 2484.083 2476.944 2495.111 2557.194 2448.500 2536.667

[17] 2539.389 2504.111 2515.250 2463.778

لنمثل المدرج التكراري الذي يمثل المحتمع و المدرج التكراري الذي يمثل توزيع المعاينة

في نفس المعلم :

 $>$ hist(rendement,xlim=c(1800,3400),ylim=c(0,2000),main="",xl  $ab="$ ") > par(new=TRUE) >hist(moyennes,  $xlim=c(1800,3400)$ ,  $ylim=c(0,2000)$ ,  $main="$ ,  $xlab="$ ,  $col=1)$ 

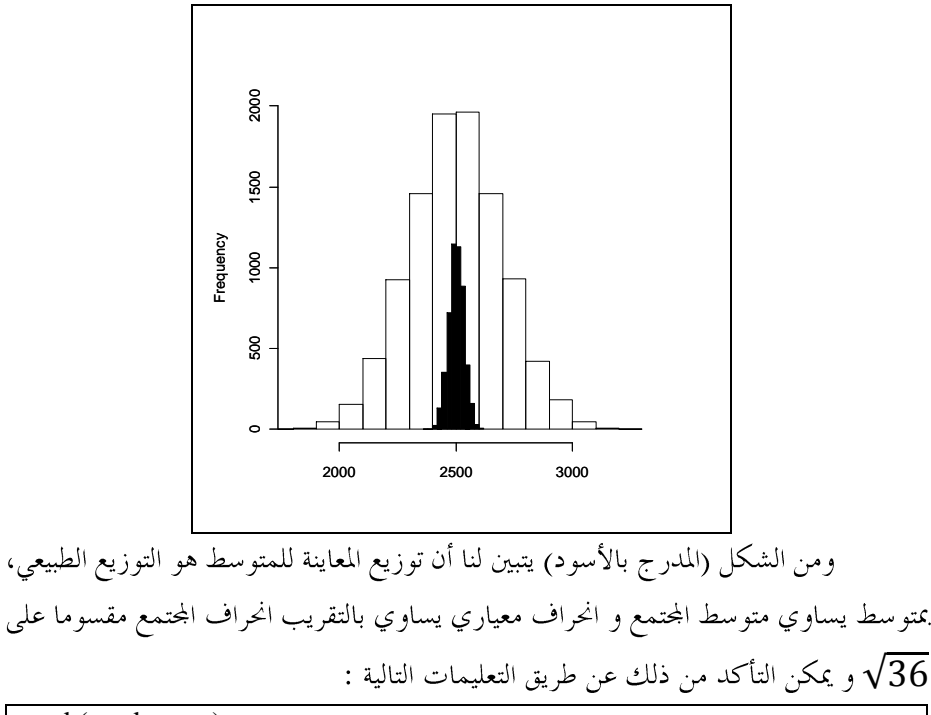

> sd (rendement) [1] 199.1647 > sd (moyennes)

**مجلة االقتصاد الصناعي 13 العدد 04 جوان 2013**

[1] 32.90549 > (sd(rendement))/(sqrt (36)) [1] 33.19411 توزيع معاينة الوسط الحسابي : حالة البيانات المستخرجة من التوزيع الأسى " نعلم أن تابع الكثافة متغير عشوائي يتوزع توزيعا أسيا  $f(x) = \lambda e^{-\lambda x}$ ه ممكننا التأكد أن : 1 1  $E(X) =$  $var(X) =$  $\lambda^2$  $\lambda$ 1  $\lambda$  , mean time between failure  $\frac{1}{\lambda}$ أن :  $f(x)$  $h(X) =$  $1 - F(X)$ 

1 10

لنولد عينات عشـــوائية حجم كل واحدة منها 36 من هذا التوزيع و لتحقيق ذلك نستخدم التعلىمات أدناه

 $> N=10000$ > #rexp genère une variable de N observations qui a une distribution exp  $>$  rendement=rexp(N,rate=1/10) > # on arrondit rendement a zero 0 chiffres après la virgule  $>$  rendement = round(rendement) > #initialisation du vecteur  $> M=5000$  $>$  moyennes = rep $(0,M)$ > #on tire 5000 échantillon de taille 36 . > # et le resultat est mis dans le vecteur moyenne  $>$  for ( i in 1:M ) moyennes [i] = mean (sample(rendement , 36))

**مجلة االقتصاد الصناعي 14 العدد 04 جوان 2013**

 $>$  hist (rendement ,xlim = c(0,87),ylim = c(0,5000),main="",xlab="") > par(new=TRUE)  $>$ hist (moyennes , xlim = c(0,87),ylim = c(0,5000),main="",xlab="",  $col=1)$ > sd(rendement) [1] 10.19886 > sd(moyennes) [1] 1.718560 > sd(rendement)/sqrt(26) [1] 2.000161

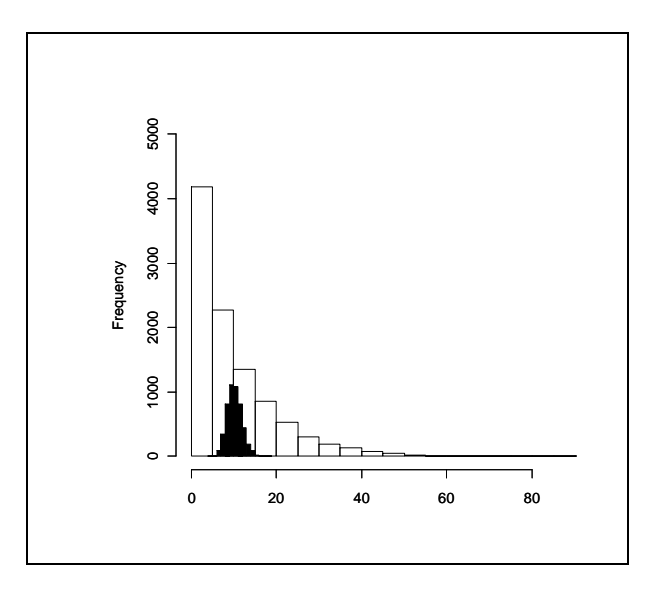

توزيع المعاينة : حالة البيانات مستخرجة من توزيع بواسون  $\bf C$ 

إذا كان  $X$  متغير عشوائي يمثل عدد مرات حدوث حوادث مستقلة عن بعضها البعض تقع بمعدل متو سط ثابت عبر الزمن ، الفراغ أو الحجم ، فإن x يكون لها توزيع بوا سون له دالة إحتمال

$$
p(X = x) = p(n; \lambda) = \frac{\lambda^x e^{-\lambda}}{x!}
$$

**مجلة االقتصاد الصناعي 15 العدد 04 جوان 2013**

ويلاحظ أن القيم الممكنة للمتغير العشوائي البوا سوين هي الـصفر و الأرقام الـصحيحة الموجبة، ويلاحظ أيضا أن متوسط توزيع بواسون من أجل عدد من الحوادث في وحدة الزمن هو ببساطة  $\lambda$  كما أن تباين هذا التوزيع يساوي  $\lambda$  أيضا و لهذا التوزيع أهيمة خاصة. إذ أن الوفيات في أمراض كثيرة يمكن النظر اليها على ألها حوادث عـ شوائية ومـ ستقلة في المحتمع<sup>(13</sup>) ، ونعطى فيما يلي التعليمات الخاصة باستدراج 5000 عينة من مجتمع يتوزع توزيع بواسون.

 $\mathcal{R}$  تعليمات

```
N=10000
> # rpois génère une variable de N observations qui a une deviation 
de Poisson
> #de moyenne 10 et de variance 10
> rendement=rpois(N, lambda=10)
> #on arrondit rendement à zero chiffres après la virgule
> redement=round(rendement)
> #initialisation du vecteur
> M=5000> moyennes=rep(0,M)> #on tire 5000 échantillons de 36
> #et le résultat est mis dans le vecteur moyenne
> for( i in 1:M) moyennes[i]=mean(sample(rendement, 36))
> hist (rendement , xlim = c(0,20), ylim =
c(0,3000), main="", xlab="")
> par(new=TRUE)
> hist (moyennes, xlim = c(0,20), ylim = c(0,3000), main="", xlab="",
col=1)> sd(rendement)
[1] 3.241304
> sd(moyennes)
[1] 0.5565438
> sd(rendement)/sqrt(36)
[1] 0.5402173
```
**مجلة االقتصاد الصناعي 16 العدد 04 جوان 2013**

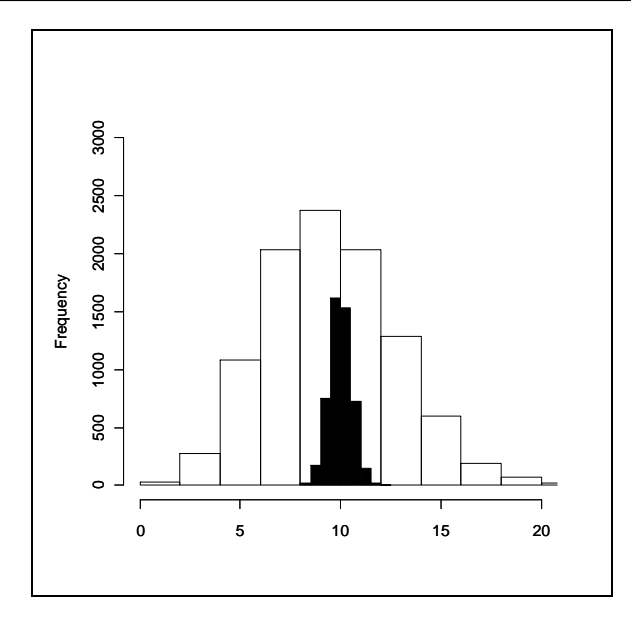

من أعلاه يتبين لنا أن نظرية النهاية المركزية قد خلقت لدينا إحـ سا سا بتخمين معين ، فبالرجوع إلى الأشكال السابقة نجد أن توزيع المعاينة لـ  $\overline{X}$  قريبا من التماثل و له شكل ربوة عندما تكون  $n$  كبيرة ولو كان توزيع المحتمع ليس طبيعيا فما الســـــبب في ذلك؟ في العينات الكبيرة نكون أكثر قناعة بأننا نحصـــــل على عينة بيانات نموذجية تحتوي على كل القيم التي هي أعلمي و أدنى من متو سط المجتمع. والنتيجة أنه لأي عينة عـ شوائية كبيرة تكون فر صة وقو ع  $\overline{X}$ أعلى قليلا من  $\mu$  مساوية لفر صة وقوعها أدنى قليلا من  $\mu$  و بالتالي اذا كانت العينة ذات حجم كبير بدرجة كافية (30  $n\geq 3$  ) فان توزيع النتائج الممكنة لـــــــ $\overline{X}$  سيكون متماثلا و له قمة  $Z = \frac{\bar{X}-\mu}{\sigma}$  $\sigma/\sqrt{n}$ معياري. هذه النتيجة تفترض م سبقا أن  $\sigma$  هي ثابت معلوم. ولكن اذا كانت  $\sigma$  غير معلومة ، فإن  $Z$  تكون دالة في معلمة غير معلومة و من ثم لا يمكن تحديد قيمة  $Z$  لعينة محدودة. ويبدو أن هذا يخلق مشكلة، حيث أنه من الناحية العلمية، نادرا ما تكون قيمة الانحراف المعياري في المحتمع معلومة. وقد نتساءل لماذا لا يتم إستبدال @ بمقدرها أي الانحراف المعياري في العينة؟ ان استبدال : بالتقدير كر في الصيغة أعلاه يؤدي الى الكمية  $t$  حيث  $\sigma$ 

**مجلة االقتصاد الصناعي 17 العدد 04 جوان 2013**

$$
t = \frac{\bar{X} - \mu}{s / \sqrt{n}}
$$

إن توزيع المعاينة لهذا الإحصاءt ليس توزيع طبيعي معياري حتى ولو كان توزيع المحتمع  $Z = \frac{\bar{X} - \mu}{\sigma/\sqrt{n}}$ ,  $t = \frac{\bar{X} - \mu}{s/\sqrt{n}}$  $t = \frac{\bar{x}-\mu}{\frac{\sigma}{\sqrt{\mu}}}$  $\sigma/\sqrt{n}$ فبالنسبة لا ہے  $Z$  هناك متغير عشوائي واحد هو  $\bar{X}$   $\bar{X}$  , ثوابت ) أما الإحصاء  $t$  فيعتمد على متغيرين ع شوائيين  $\bar{X}$  , . إن إدخال إح صاء إ ضافي يزيد من اختلاف قيمة  $t$  من عينة الى أخرى مقارنة بـ ـــــ Z لذا يجب الا نتوقع أن تكون توزيعات  $Zt$  , هما نفس الشيء. في الحقيقة فان توزيع الإحصاء t لجميع العينات العشوائية ذات الحجم  $n$  والمسحوبة من محتمع له توزيع طبيعي يسمى توزيع ستودنت. وهذا التوزيع يشبه التوزيع الطبيعي المعياري من حيث انه متماثل ومركز حول الهصفر و لكنه أكثر تشتتا و إختلافا و يعتمد هذا التشتت على حجم العينة، فاذا كانت  $n$  كبيرة بدرجة كافية فإن S تصبح تقديرا دقيقا جدا لــــــ7 و يكون التشتت في t قليل جدا. واذا كان حجم العينة  $n$  صغيرا الى حد بعيد فإن 5 تكون تقديرا غير دقيق لــــ  $\sigma$  و تظهر تباينا أكثر. لذا التشتت في التوزيع t يعتمد على حجم العينة n و كلما زادت  $n$  فإن التوزيع  $t$ يظهر تشتتا أقل و أقل و يصبح متشاها أكثر وأكثر للتوزيع الطبيعي المعياري. في الحقيقة إنهما  $t$  $\,n\,$ ي صبحان متطابقين من الناحية النظرية كلما اقتربت  $\,n\,$  من اللانماية. وهذا يعني أنه اذا كانت كبيرة بدرجة كافية، فإن التوزيع الطبيعي المعياري يعد تقريبا جيدا لتوزيع t و يمكن أن يستخدم  $n\geq 30$  بدلا منه. والقاعدة المقبولة على نطاق واســــع أن التقريب يعد مقبولا إذا كانت ويلاحظ أن هذه القاعدة الإر شادية تتطابق بـ صورة ملائمة مع القاعدة الإر شادية لتطبيق نظرية النهاية المركزية.

## خلاصة و استنتاجات :

\* يتسم برهان نظرية النهاية المركزية بالتعقيد بالنسبة لمستخدمي الإحصاء من غير الريا ضيين و هذا ما دفعنا إلى استخدام تقنية المحاكاة لعرض النظرية في صورة مبسطة. و منه يبين أن تطور

**مجلة االقتصاد الصناعي 18 العدد 04 جوان 2013**

\* بينت نظرية النهاية المركزية أنه كلما كررنا التجربة كلما كان خطأ المعاينة صــــغيرا و بالتالي كلما كان تقدير المتو سط أكثر دقة. وهي نتيجة هامة بالدسبة لم صممي التجارب حيث تبين أن تكرار التجربة هو شيءٍ مرغوب فيه ما لم تكن هناك قيود تمنع ذلك.

المراجع:

- 1) Harvey J. Motulsky (2007) : Biostatistique, une approche intuitive. De Boeck, Belgique pp. 58
- 2) Pierre Ghewy (2010) : guide pratique de l'analyse de données, De Boeck, Belgique p 62<br>3)– جورج كانافوس، دون ميلر (2004): الاحصــــاء للتجاريين مدخل حديث، دار المريخ للنشــــر، الرياض، المملكة
- العربية السعودية ص ص 269 ترجمة أ.د سلطان محمد عبد الحميد. أ.د محمد توفيق البلقيين.

5)– اسماعيل كنجو (2000): الاحصاء والاحتمال، مكتبة العبيكان، الرياض المملكة العربية السعودية ص 355

$$
360 - 113
$$
ا

- 7) Bernard Verlaut (2008) : statistique et probabilités. Editions Berti Algérie pp 112
- 8)– روبر مارتن بلان (2000): المدخل إلى الاحصاء الطبي، المركز العربي للتعريب والترجمة والتأليف والنشر–دمشق– سوريا ص 136
- 9) Cristian P Robert George Casella (2010) : Méthodes de monte-Carlo avec R. Springer France p 5